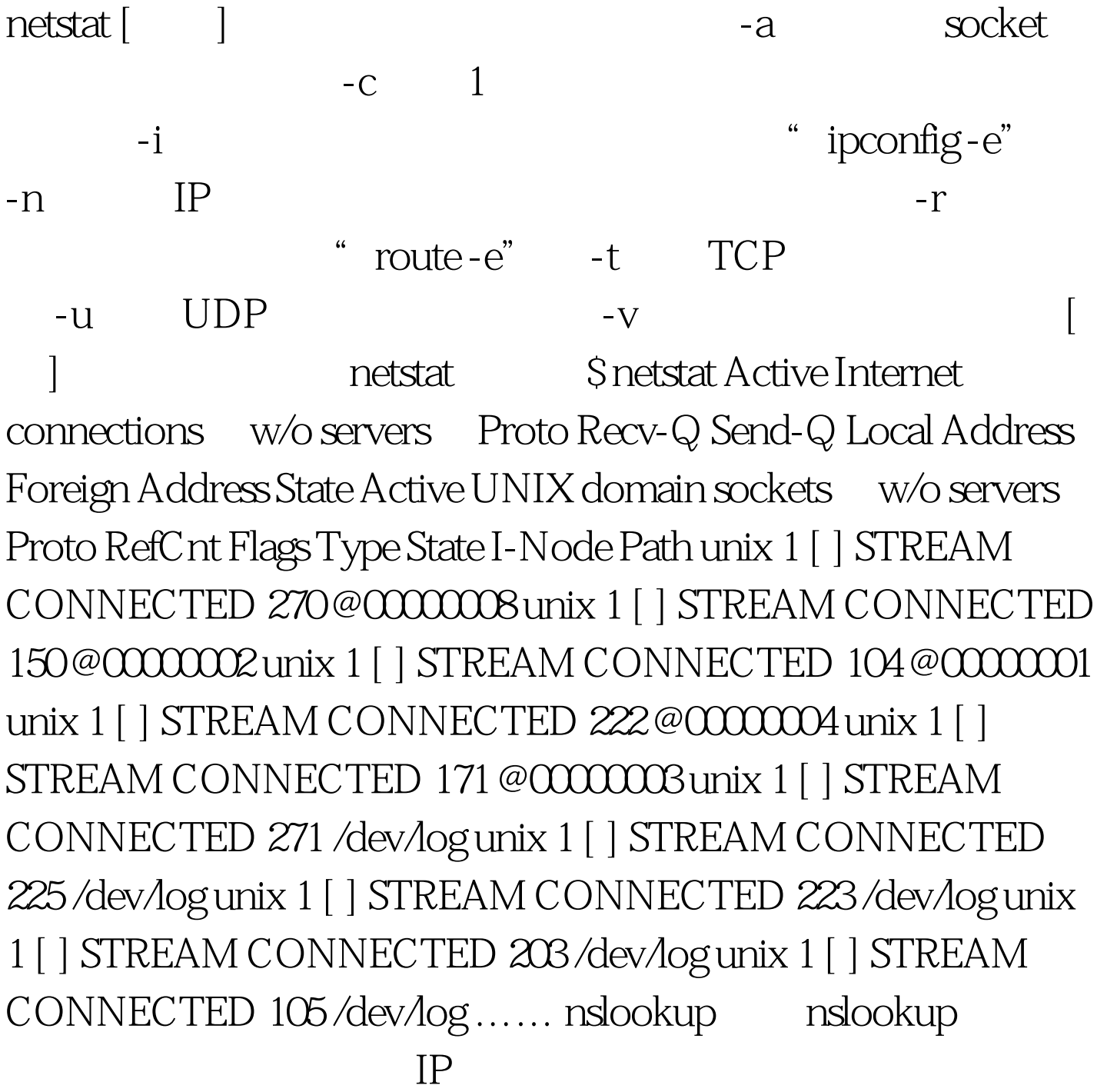

## $IP$ nslookup [IP / ] [ ] nslookup \$ nslookup Default Server: name.tlc.com.cn Address:  $192.1681.99$  > " $\cdot$ " >"  $IP$  $ext$  [1] [2] [3] [4] 100Test www.100test.com